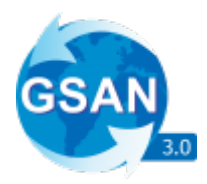

# **WebService Listar Faturas Pagas**

O WebService recebe apenas requisições do tipo **GET**, e os parâmetros são passados via **Query Parameter**. Ele espera os seguintes Parâmetros: 1. key, String contendo a chave de autenticação da empresa. 2. value, String contendo a matrícula que será usada como filtro. 3.

ano, Integer ano que será usado como filtro.

# **Exemplo de requisição para o sistema**

Com as seguintes informações:

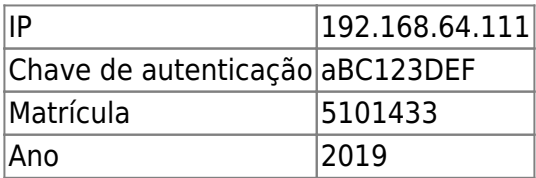

# **A Requisição Seria**

[http://192.168.64.111:8080/gsan/listarFaturasPagas?key=aBC123DEF&matricula=5101433&ano=201](http://192.168.64.111:8080/gsan/listarFaturasPagas?key=aBC123DEF&matricula=5101433&ano=2019) [9](http://192.168.64.111:8080/gsan/listarFaturasPagas?key=aBC123DEF&matricula=5101433&ano=2019)

#### **Retorno em Caso de Sucesso**

```
{
    "key": (String) chave de autenticação recebida pelo WebService,
    "qtd": (Integer) quantidade de registros retornados,
    "resultado": [
       {
          "idPagamento": (Integer) id do pagamento,
          "idDocumento": (Integer) id do documento pago,
          "referencia": (Integer) referência no formato anoMês,
```
Last update: 12/12/2019 integracoes:web-services-listar-listar-faturas-pagas https://www.gsan.com.br/doku.php?id=integracoes:web-services-listar-listar-faturas-pagas 18:37

```
 "valorPago": (String) valor pago,
          "dataPagamento": (String) data no formato dd/MM/yyyy,
          "arrecadador": Código e nome do Arrecadador no formato: "código-
nome",
          "tipoDocumento": Tipo do Documento "CONTA" ou "GUIA",
          "dataVencimentoDocumento": (String) data no formato dd/MM/yyyy
       }
    ]
}
```
#### **Exemplo**:

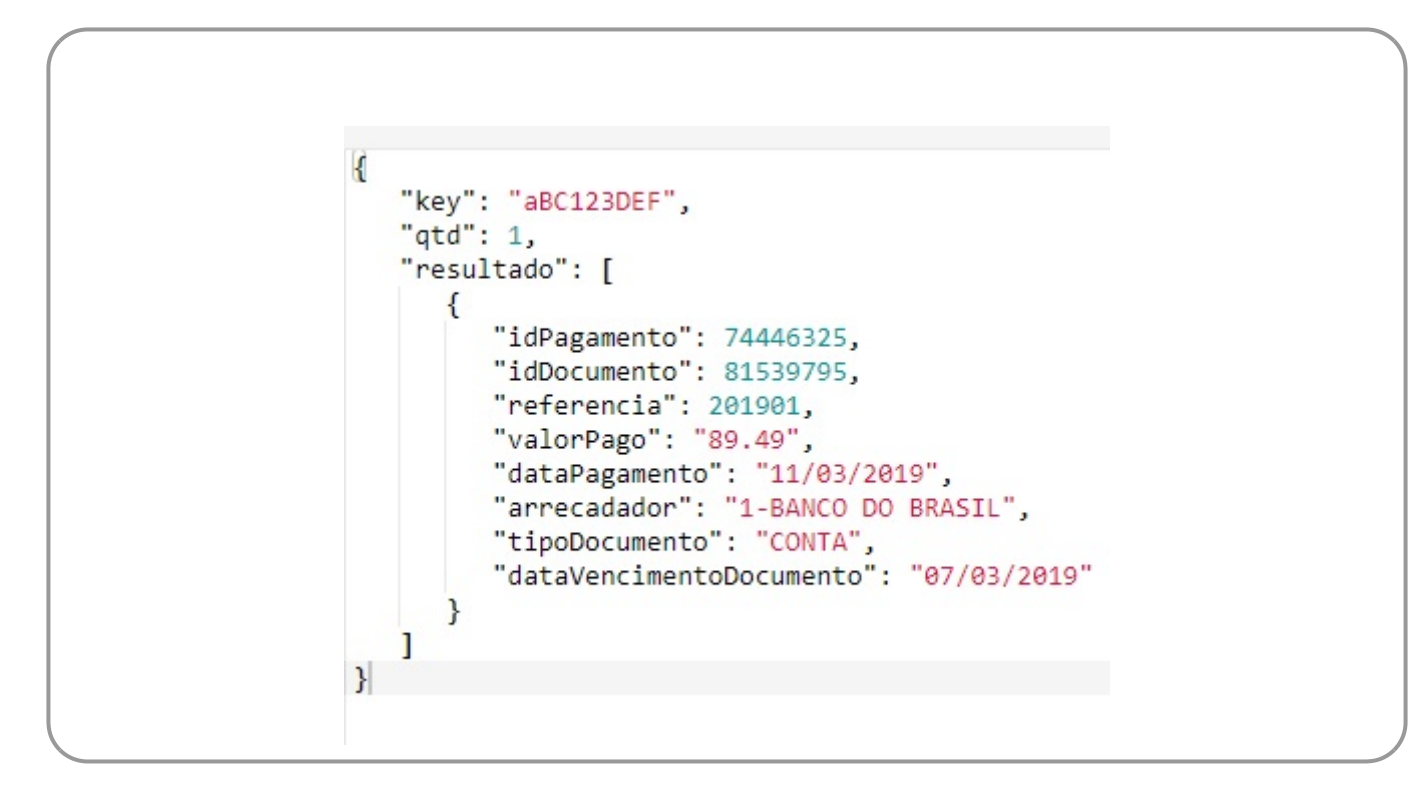

#### **Retorno em Caso de erro**

```
{
     "error": (Integer) Código de erro da requisição,
     "msg": (String) Mensagem indicando o que houve, ou vazio em caso de erro
500,
     "qtd": (Integer) sempre valor
}
```
**Exemplo**:

```
"key": "aBC123DEF",
"error": 1,
"msg": "Listar Débitos: Chave inválida",
"qtd": 0,
"cta": [],
"deb": []
```
### **Possíveis Códigos de Retorno**

 $\left\{ \right.$ 

 $\mathcal{E}$ 

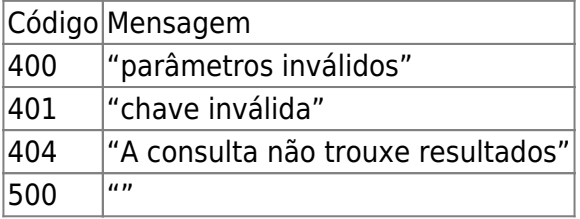

Clique **[AQUI](https://www.gsan.com.br/doku.php?id=treinamentos:integracoes)** para acessar outros serviços com os detalhes técnicos das integrações.

From: <https://www.gsan.com.br/> - **Base de Conhecimento de Gestão Comercial de Saneamento**

Permanent link:  $\pmb{\times}$ **<https://www.gsan.com.br/doku.php?id=integracoes:web-services-listar-listar-faturas-pagas>**

Last update: **12/12/2019 18:37**